# 北京协和医学院研究生奖助学金管理办法

### 第一章 总 则

第一条 为落实立德树人根本任务, 深化研究生教育综合改 革,发展我校研究生教育,提高研究生培养质量,激励研究生在 校期间从事创新性科学研究,建立新型的研究生培养和激励机 制、提高研究生待遇水平,完善研究生奖助政策体系,根据《财 政部、教育部、人力资源社会保障部、退役军人部、中央军委国 防动员部关于印发<学生资助资金管理办法>的通知》(财教

(2021) 310号) 等文件, 结合我校研究生教育的实际情况, 特 制定本管理办法。

第二条 本办法适用对象为北京协和医学院全日制在校研究 生。

第三条 本办法所称研究生奖助学金包括奖学金(国家奖学 金、学业奖学金、新生奖学金和社会奖学金)、助学金(基础助 学金、勤工助学金、岗位助学金、生活补助金)、特殊困难救助 金和国家助学贷款等。

# 第二章 管理机构及职责

第四条 为加强研究生奖助学金管理工作, 我校成立奖助学 金评审领导小组。评审领导小组由我校在每个学年初成立。校主

 $-2-$ 

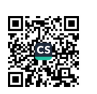

要领导任组长, 校主管领导, 研究生院各处室负责人以及其他相 关职能部门负责人和研究生导师代表任组员,负责统筹领导、协 调和监督我校研究生奖助学金评审工作,并裁决有关申诉事项。 评审领导小组成员名单应体现在当年的奖助学金评选通知文件 中。

第五条 各研究生培养单位成立奖助学金评审委员会。培养 单位主要领导任主任委员,主管领导、研究生教育管理部门负责 人员、研究生导师代表、研究生代表等任委员、负责本单位研究 生奖助学金的申请组织、初步评审等工作。

第六条 研究生综合处为我校研究生奖助学金归口管理部 门,负责制定我校研究生奖助学金管理办法,组织部署我校奖助 学金评审整体工作,并监督检查执行情况。

#### 第三章 经费来源

第七条 国家奖学金由中央财政专项经费拨付。学业奖学金、 新生奖学金由中央财政经费和其他教育经费组成,我校统一拨 付。社会奖学金的经费由相关海内外社会团体、企事业单位、个 人等提供。

第八条 研究生基础助学金、勤工助学金、生活补助金(部 分)、特殊困难救助金由中央财政经费、其他教育经费组成,我 校统一拨付。研究生岗位助学金、生活补助金(部分)由培养单

$$
-3-
$$

位自筹经费、临床科室收入、导师或课题组科研经费等共同组成。

第九条 国家助学贷款的经费来源为相关承办银行。

# 第四章 奖学金奖励对象、标准及评审

#### 第十条 奖学金奖励对象

国家奖学金用于奖励学业成绩特别优秀、科研成果显著、社会 公益活动表现突出的全日制在校研究生。学业奖学金用于奖励表现 优异的全日制在校研究生。新生奖学金用于奖励当年新入学的全日 制研究生(包括普通硕士、推免硕士、普通博士和推免直博生)。 社会奖学金由热心于我校发展和人才培养的海内外社会团体、企事 业单位、个人捐资设立,用于奖励表现优异或具有专项特长的全日 制在校研究生。

第十一条 奖学金申请基本条件

(一) 热爱社会主义祖国, 拥护中国共产党的领导;

(二) 遵守宪法和法律, 遵守高等学校规章制度;

(三) 诚实守信, 道德品质优良;

(四) 学业成绩优秀, 积极开展科研和社会实践, 并取得良 好进展或成果。

(五)以下情况不得参加奖学金评选: 1. 因违纪、违规、违 法行为受到纪律处分,处于处分期内的;2.参评学年学籍状态处 于休学、保留学籍的; 3. 参评材料弄虚作假的; 4. 拖欠学费, 且

$$
-4-
$$

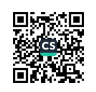

不采取积极措施缴费的: 5. 存在其他违纪行为的。

第十二条 奖励标准与比例

(一) 国家奖学金

研究生国家奖学金由教育部按照在校生规模、培养质量等在 每年6月份将国家奖学金名额分配到我校,我校按照各培养单位 研究生培养的实际情况对国家奖学金名额进行分配。名额分配向 基础学科和国家亟需的学科(专业)倾斜。博士研究生国家奖学 金奖励标准为每生每年30000元:硕士研究生国家奖学金奖励标 准为每生每年 20000 元。

(二) 学业奖学金

博士学业奖学金分为一等、二等、三等,奖励标准分别为 20000 元/人、12000 元/人、6000 元/人, 覆盖比例分别为 15%、 35%、40%。硕士学业奖学金分为一等、二等、三等,奖励标准分 别为 15000 元/人、10000 元/人、5000 元/人, 覆盖比例分别为  $8\%$ ,  $12\%$ ,  $20\%$ .

(三) 新生奖学金

奖励标准为普通博士 6000 元/人,推免直博生 10000 元/人, 普通硕士3000元/人,推免硕士8000元/人,覆盖比例均为100%。

(四) 社会奖学金

资助标准和覆盖比例根据各奖项自行设定。

第十三条 奖学金申请步骤

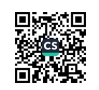

-5-

(一) 个人提出申请

符合条件的研究生向培养单位提出申请,申请国家奖学金的 同学须如实填写《研究生国家奖学金申请审批表》(附件1). 申请研究生学业奖学金的同学须如实填写《北京协和医学院研究 生学业奖学金申请表》(附件2),同时提供代表性成果证明原 件及复印件。指导教师须对研究生本年度的思想品德、学习成绩、 科研状况及其综合表现作出评价并签署意见。新生奖学金无须申 请、由我校根据研究生生源统一发放。社会奖学金按照各自细则 标准进行评选。

(二) 培养单位评审

各培养单位按照本管理办法,结合本单位实际,细化奖学金 评审方案, 客观、公平、公正地组织评审。其中, 研究生国家奖 学金须公开答辩、统一评审。

非我校直属培养单位,以及按比例分配名额不足 1 人的我校 直属培养单位的国家奖学金评审,由研究生院统一组织。在国家 奖学金评选通知发出后,由培养单位按通知内容推选优秀学生, 评选工作由研究生综合处组织实施。

(三) 培养单位公示

各培养单位须按时将奖学金评审结果在本单位内进行公示, 公示期不少于5个工作日。公示期满后,如无异议,须在2个工 作日内将评定结果报我校审核。

 $-6-$ 

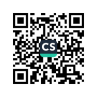

由研究生院统一组织的部分培养单位国家奖学金评审结果 须按时在各相关培养单位内进行公示, 公示期不少于5个工作 日。公示期满后, 如无异议, 须在2个工作日内将评定结果报我 校审核。

(四) 学校审核及公示

我校奖学金评审领导小组负责审核各培养单位上报推荐人 选、并将确定的推荐人选在我校范围内公示不少于5个工作日。 公示期满后,如无异议,研究生国家奖学金报上级部门审批备案。 最终评定结果须在2个工作日内通知研究生。

第十四条 个人申诉

(一)对奖学金评审结果有异议的研究生, 可在本培养单位 评审结果公布之日起5个工作日内,向本培养单位研究生奖助学 金评审委员会提出书面申诉,评审委员会应在接受申诉后5个工 作日内做出答复。

(二)如研究生对本培养单位评审委员会的答复仍有异议, 可在评审委员会答复后5个工作日内向我校研究生奖助学金评 审领导小组提请裁决。

第十五条 研究生奖学金的评审工作应坚持公正、公平、公 开、择优的原则,增加工作透明度。各培养单位奖学金评定细则 须报送我校备案,并在评审开始前向学生公布。奖学金评审要严 格执行国家有关教育法规,坚决杜绝学术不端行为,坚决杜绝徇

-7--

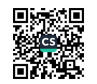

私舞弊,对弄虚作假者一律取消当事人的评选资格并给予必要的 纪律处分。

第十六条 研究生奖学金的评选一般应分培养层次(博士/ 硕士)、分年级进行。推免直博生在前2年按照硕士研究生身份 申请奖学金;经中期考核合格后,在后3年按照博士研究生身份 申请奖学金。

第十七条 研究生国家奖学金和学业奖学金评选不限定参评 **次数, 参评论文、奖励等资料成果发表或授予时间均限定在参评** 学年(前一年9月1日至当年8月31日之间)。

# 第五章 助学金资助对象、标准

第十八条 研究生基础助学金面向非定向研究生, 不包含定 向生。研究生勤工助学金面向参加助教、助管和助理辅导员工作 的研究生。研究生岗位助学金面向承担科研、临床任务的研究生。 研究生生活补助金面向需要离开所在培养单位到其他医院(住院 医师规培基地)参加住院医师规范化培训的临床专业学位硕士研 究生(简称院外轮转生)。

第十九条 研究生基础助学金用于补助研究生的基本生活支 出,由我校实施发放(科研项目计划博士研究生由导师科研经费 资助,资助标准相同),具体发放规则为:

(一) 博士研究生资助标准为 2250 元/月 ( 包括国家助学金  $-8-$ 

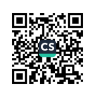

1250 元/月), 硕士研究生资助标准为 1500 元/月(包括国家助 学金 500 元/月)。

(二)推免直博生在前2年按照硕士研究生身份发放研究生 基础助学金:经中期考核合格后,在后3年按照博士研究生身份 发放研究生基础助学金。

(二)研究生休学期间, 停止发放基础助学金, 复学后次月起 恢复发放(补发当月)。

(四) 退学研究生, 自发文批准之日起停止发放基础助学金。

第二十条 研究生勤工助学金是为促进研究生全面发展设立, 研 究生通过担任助教、助管、助理辅导员等可获得相应津贴。勤工助 学岗位的设置以提升研究生综合素质为原则。助教承担部分课程教 学辅助工作: 助管承担我校及培养单位行政管理辅助工作: 助理 辅导员承担研究生班级日常管理辅助工作。研究生助教、助管、 助理辅导员岗位按需设定, 公布后面向在校研究生招募。研究生 个人申请应聘, 研究生教育管理部门审核后, 上报培养单位奖助 学金工作评审委员会批准确定。

研究生勤工助学金总额由我校根据全日制研究生在校生人 数、按每生1200元/年标准拨付给各培养单位。勤工助学津贴根 据实际工作量确定,不高于200元/天、2000元/月。

第二十一条 研究生岗位助学金是为激发研究生科研及临床 实践积极性, 提高生活待遇设立, 包括科研岗位助学金、临床岗位

-9-

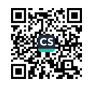

助学金,由各研究生培养单位实施发放。院外轮转生的临床岗位 助学金,由其进行临床工作的住院医师规范化培训基地所在医院 (简称规培医院)发放,要求资助标准与规培医院临床专业学位 硕士研究生相同。

具体资助标准根据各培养单位、导师或课题组、临床科室实 际情况,由培养单位自行制定,基本要求包括:

(一) 博士研究生不低于 1000 元/月(一年级), 1500 元/ 月(高年级)。

(二) 硕士研究生不低于500元/月(一年级), 1000元/ 月(高年级)。

岗位助学金发放情况是我校进行培养单位招生名额分配 和导师资格认定、招生资格认定的重要依据。每学年, 研究生院会 对研究生岗位助学金情况进行统计, 对于不按最低额度发放岗 位助学金的导师及相关培养单位、我校将核减下一年度招生计划和 教育经费。

第二十二条 研究生生活补助金用于补助院外轮转生的通勤 支出。由我校按每生6000元/年标准拨付给院外轮转生所属培养 单位(从国家下发临床医学专业硕士培养补助经费支出),要求 培养单位至少等金额匹配资助。生活补助金总金额按不低于 1000元/月的标准下发给院外轮转生。

 $-10-$ 

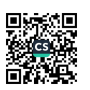

#### 第六章 特殊困难救助金资助对象, 棕准

第二十三条 研究生特殊困难救助金面向全日制研究生, 用 于救助研究生家庭经济状况特别困难、研究生家庭或所在地遭遇 特大自然灾害或事故、研究生本人突发重病等情况。

第二十四条 研究生特殊困难救助金的资助标准根据困难情 况分为三档: 3000 元/人、5000 元/人、8000 元/人。原则上每 生每学年最多申请1次。我校每年特殊困难救助金的资助总额不 超过 100 万元。

# 第七章 资金管理及发放

第二十五条 各培养单位要严格资金管理, 专款专用, 不得 截留、挤占、挪用,并接受财政、审计、纪检监察等部门的检查 和监督。

第二十六条 研究生国家奖学金及研究生学业奖学金于每年 12月30日前一次性发放给获奖学生。研究生新生奖学金于每年 11月30日前一次性发放给获奖学生。研究生助学金每月月底前 按月发放给研究生。

第二十七条 硕士研究生在校超过3年、博士研究生在校超 过4年、直博生在校超过6年的,不再参加各类奖学金评定,不 再获得研究生基础助学金。

第二十八条 研究生特殊困难救助金由符合条件的研究生于

$$
-11
$$

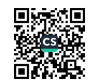

每年10月份向培养单位提出申请(突发重大困难时临时申请), 如实填写《研究生特殊困难救助金申请审批表》(附件3),同 时提供相关证明。由本培养单位研究生奖助学金评审委员会和校 研究生奖助学金评审领导小组审核批准后,由我校发放特殊困难 救助金。

第二十九条 在突发重大困难时研究生临时申请特殊困难救 助金, 自《研究生特殊困难救助金申请审批表》上交日起30个 工作日内,须完成相关审核批准和救助金发放工作, 酌情予以公 示。

### 第八章 其他资助

第三十条 申请国家助学贷款的同学于每学年秋季学期开学 时,应向我校递交贷款申请确认或入学确认所需相关证明材料, 按照银行要求申请额度最高不超过 16000 元/年的助学贷款, 并 按照贷款银行相关规定于毕业前夕签署还款协议。

第三十一条 为了引导和鼓励高校毕业生面向中西部地区和 艰苦边远地区基层单位就业,国家对中央部门所属全日制普通高 等学校应届毕业生,自愿到中西部地区和艰苦边远地区县以下基 层单位工作、服务期达到3年及以上的学生,实施相应的学费补 偿或国家助学贷款代偿、申请流程与相关要求可参阅《高等学校 毕业生学费和国家助学贷款代偿暂行办法》及《关于调整完善国

 $-12-$ 

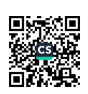

家助学贷款相关政策措施的通知》。

# 第九章 附 则

第三十二条 本办法自 2023 年 9 月 1 日起执行。

第三十三条 如国家出台新的奖助政策涉及本办法内容, 则 以国家最新政策为准,本办法将作相应调整,并及时予以公布。

第三十四条 本办法由北京协和医学院研究生院负责解释。

附件: 1. 研究生国家奖学金申请审批表

2. 北京协和医学院\_\_\_\_\_年度研究生学业奖学金申请 表

3. 研究生特殊困难救助金申请审批表

 $-13-$